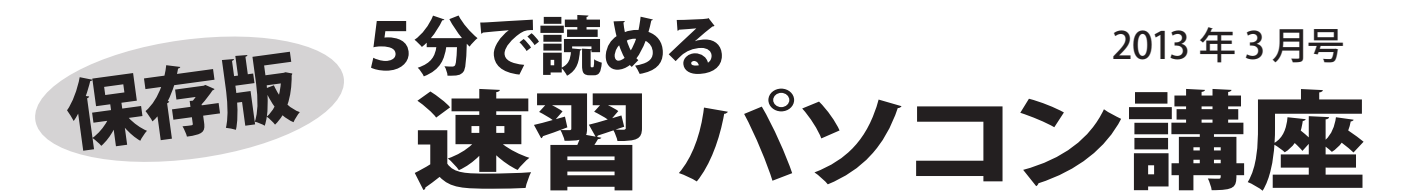

### **自分で できる パソコンのお手入れ**~簡単にできる点検や お手入れの方法~

パソコンは普段からお手入れをすることで、快適に長く使うことができます。自分でできる簡単な 点検やお手入れ方法をご紹介しますので、ぜひご活用ください。

### ■パソコンの掃除

 $\blacktriangleleft$ 

ホコリはパソコンの大敵です。まずは、パソコンを 使う周辺の掃除をしっかりと!

本体はクリーニングクロスやクリーニングティッシュで 拭きます。 液晶は傷や表面の変質を防ぐため、必ず 専用のクリーナーを使いましょう。

※ホコリ取りにエアーダスターを使う方もいますが、使い方に よっては、パソコン内部にホコリをため込んでしまうことが あるので、あまりおすすめできません。

## ■ハードディスクの点検とお手入れ

Windows にはハードディスクのお手入れソフトが 標準で装備されています。

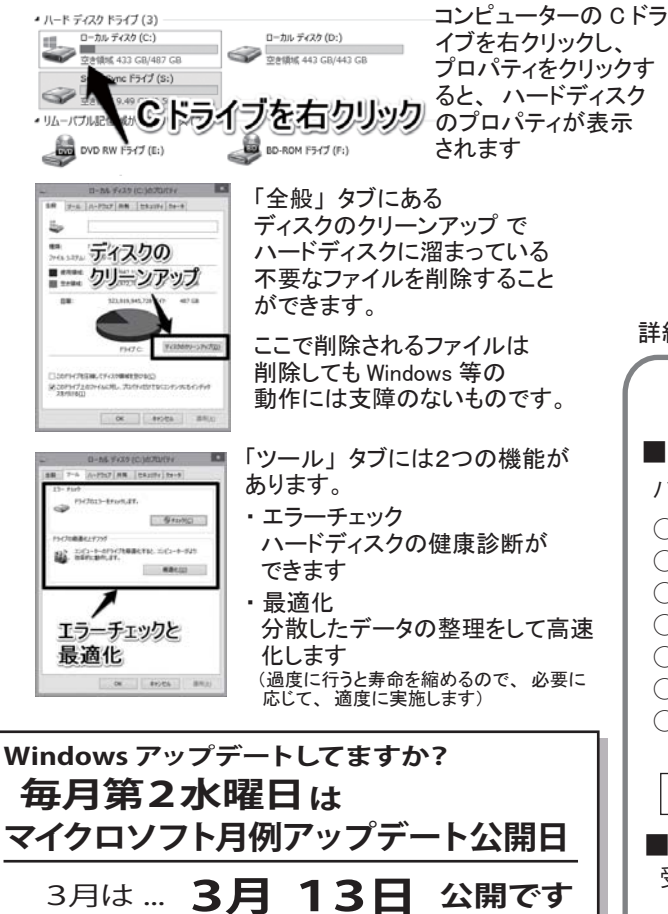

パソコン修理のフジデンキ パソコン修理・ サポート専用ホームページ

安全に使うために、忘れずに実施しましょう

# http://pcss.fujidenki.org/

パソコン・インターネット フジデンキ オフシャルブログ 活用&サポート情報発信中! http://blog.fujidenki.org/

### ■目と耳を使った点検

いつもより大きな音がしたり、異音が聞こえたり 逆にいつもする音がしなかったり・・・音は故障を 知らせる重要なサインです。

また、電源やキーボード、マウス、プリンタ等の ケーブルに傷がないか、液晶モニターの状態確認 など、耳や目を使った点検は簡単にできますので ぜひ実施しましょう。

異常を感じた場合は、速やかに業者に点検を依頼 することをおすすめします。

#### ■ブラウザの一時ファイルの削除

ホームページを見る「インターネットエクスプローラー」 は、過去に表示したページのデータを一時的に保存し ますが、このデータが増えると表示にトラブルが出る

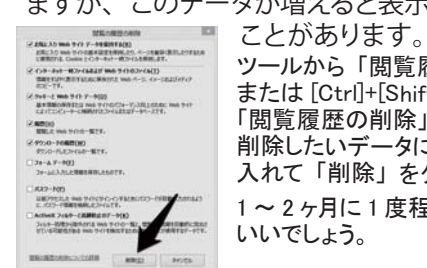

ツールから 「閲覧履歴の削除」 または [Ctrl]+[Shift]+[Del] キーで 「閲覧履歴の削除」を表示して 削除したいデータにチェックを 入れて 「削除」 をクリックします。 1 <sup>~</sup> 2 ヶ月に 1 度程度実施すると いいでしょう。

詳細は ホームページに掲載しています。 http://fujidenki.org/

フジデンキ ってこんな店 Vol.4 ■フジデンキではこんなことができます パソコン修理全般の他、下記のような作業も承っております ○ ハードディスクの増設、大容量のものへの交換 ○ メモリ増設 ○ 遅くなったパソコンの高速化 ○ Windows アップグレード、入れ替え (Win7→Win8 など) ○ 古いパソコンから新しいパソコンへのデータ、設定移行 ○ 起動しなくなったパソコンのデータ取り出し ○ 家庭や事務所などのネットワーク工事・設定 ○ Wi-Fi ネットワーク接続設定 パソコンの他、スマートフォン、タブレット、ゲーム機、テレビなど どこで買ったパソコンや周辺機器でも対応いたします。 ■受付から作業の流れ 受付 → 診断・お見積 → 修理・作業実施 → お渡し 事前にお見積を行い、どの程度の費用がかかるかをお知らせし ご了承いただければ修理・作業を実施いたします

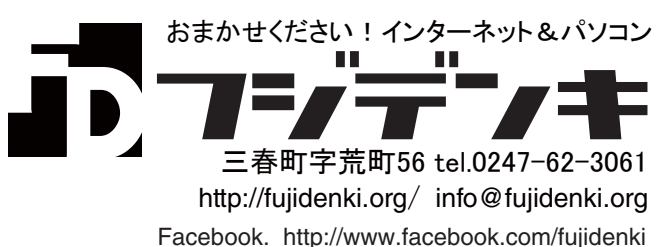